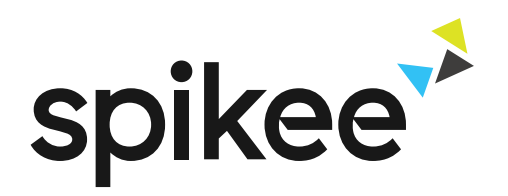

# Visualisierung von EKG-Daten

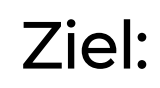

EKG-Aufzeichnung in .csv-Datei

Berechnung & Visualisierung von HRV-Parametern

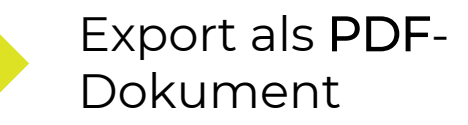

## Team:

ENTWICKLER: Patrick Eichhorn (MI, 4. Semester) Max Quintel (MI, 4. Semester) Aaron Weißler-Krux (MI, 4. Semester)

SCRUM-MASTER: Christian Müller (CSM, 2. Semester)

## Umsetzung in Python:

ENTWICKLUNGSUMGEBUNG:

Anaconda, JupyterNotebook

ALLGEMEIN:

numpy, pandas, ruptures, scipy, sklearn

VISUALISIERUNG:

matplotlib, seaborn

PDF-EXPORT: reportlab, svglib

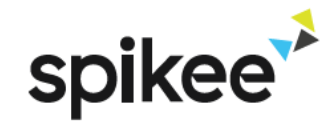

Max Mustermann Erhebungsdatum: 07.11.2018 Startzeit: 21:57 Uhr Endzeit: 04:50 Uhr Dauer: 6h 53m

### **GESAMTÜBERSICHT**

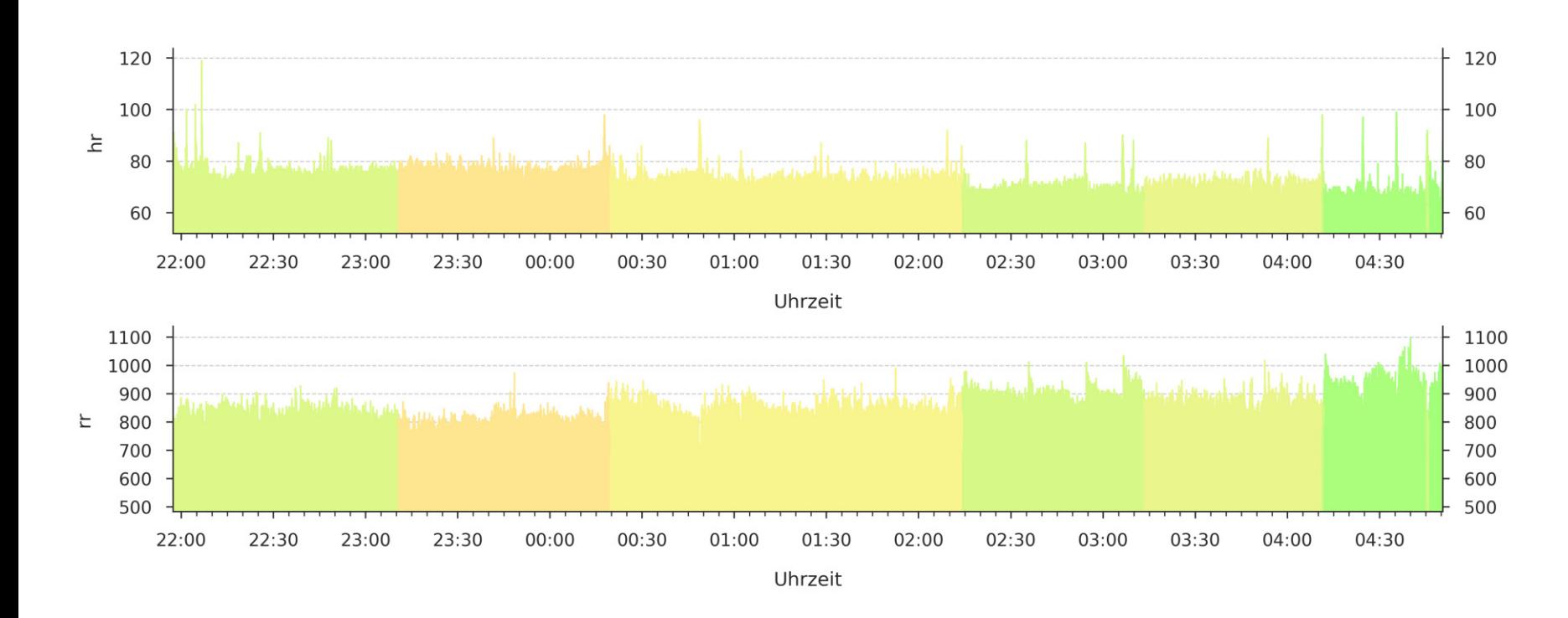

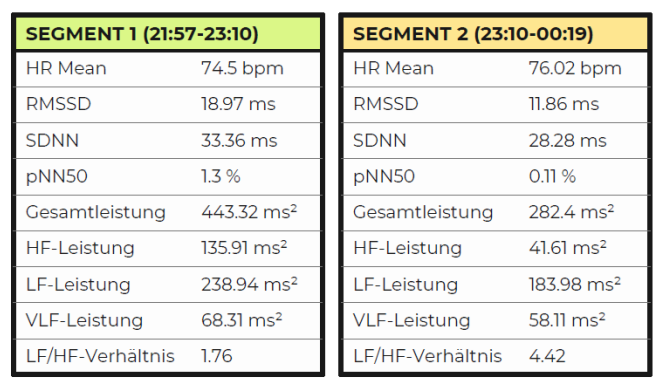

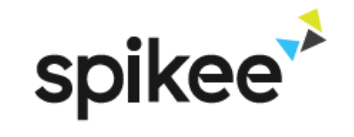

Max Mustermann

Startdatum: 06.11.2018 Enddatum: 22.11.2018 Tage: 7

#### **GESAMTÜBERSICHT**

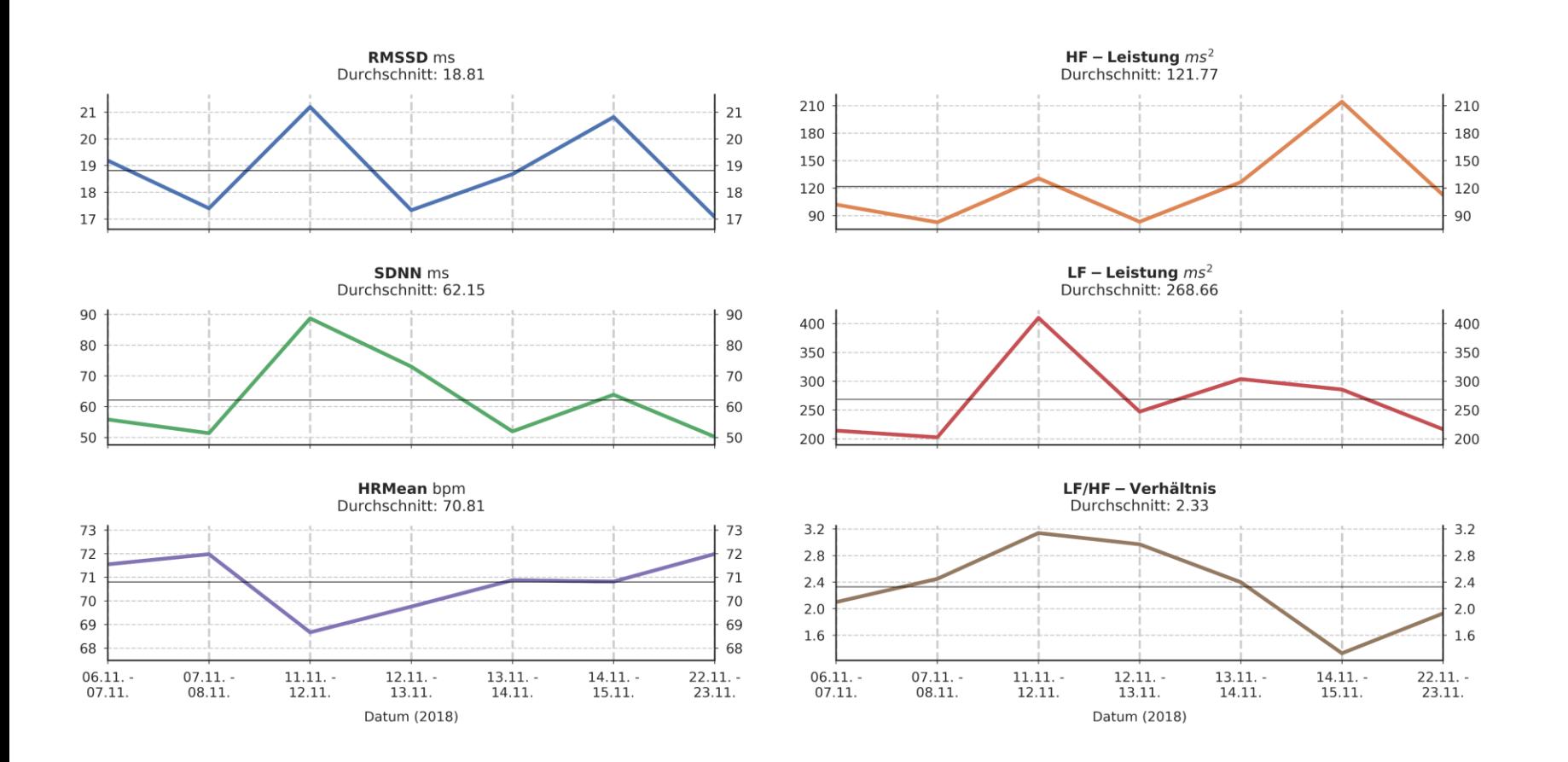

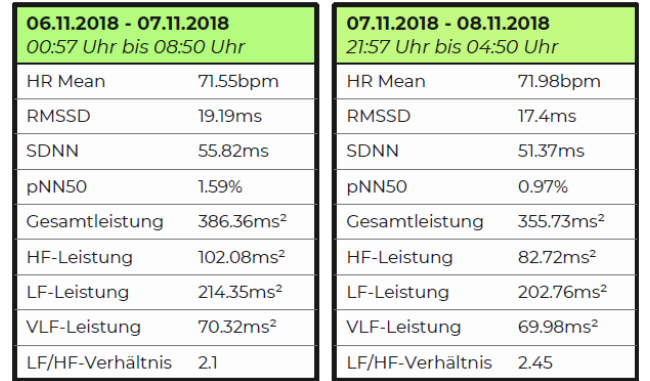